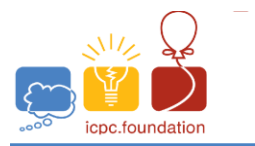

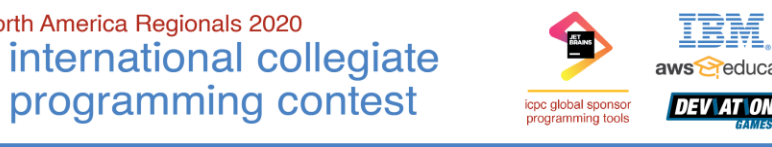

**ICPC Greater NY Regional Contest** 

**ICPC North America Regionals 2020** 

## **B** • **Comfy Deviations**

According to *Wikipedia*, *standard deviation* is a number used to tell how measurements for a group are spread out from the average (mean or expected value). A low *standard deviation* means that most of the numbers are close to the average, while a high *standard deviation* means that the numbers are more spread out. For this problem, you will read in 10 temperature values and use the *standard deviation* to determine if values are close to the mean temperature. The formula for calculating the standard deviation is:

$$
s_t = \sqrt{\frac{\sum_{i=1}^n (t_i - \bar{t})^2}{n-1}}
$$

 $s_t^{\phantom{\dag}}$  = Standard deviation of temperature values

 $n =$ The number of data points (10 in this case)

 $t_i$  = Each of the input temperature values

 $\bar{t}$  = The average (mean) of all 10 input values.

## . **Input**

Input consists of a single line containing 10 space separated floating point values representing the temperature values to check.

Each temperature value,  $t_1$ ...  $t_{10}$  will be in the range (68  $\leq t \leq 80$ )

## **Output**

The output consists of a single line that has the string COMFY if the standard deviation of the input values is  $\leq$  1.0 or NOT COMFY if the standard deviation of the input values is  $>$  1.0.

Sample 1:

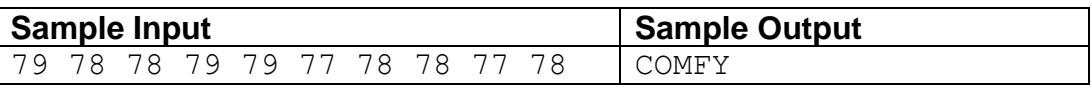

Sample 2:

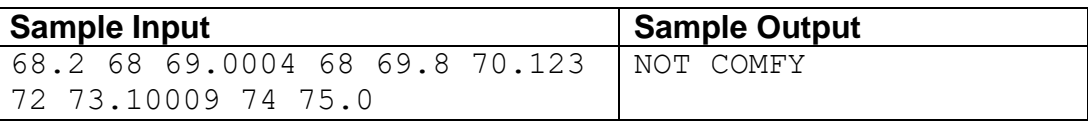

Note: The **Sample Input** for **Sample 2** is one single line. It is wrapped to two lines above so it fits in the table.